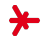

## Machine Learning – winter term 2016/17 –

# Chapter 09: Deep Learning

Prof. Adrian Ulges Masters "Computer Science" DCSM Department University of Applied Sciences RheinMain

## Deep Learning Applications images from [\[14\]](#page-49-0) [\[16\]](#page-50-0) [\[1\]](#page-48-0) [\[13\]](#page-49-1) [\[18\]](#page-50-1)

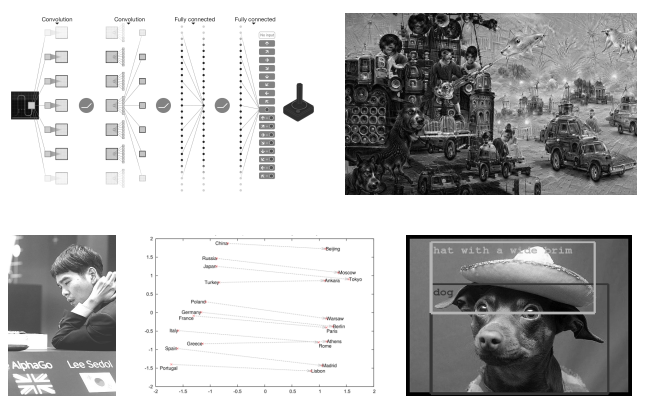

### In this Chapter

- $\triangleright$  Why deep learning is hard
- $\blacktriangleright$  Tricks to make it work
- $\triangleright$  Convolutional neural networks
- $\triangleright$  State-of-the-art in Neural Networks

### **Outline**

<span id="page-2-0"></span>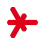

### 1. [Why Deep Learning is Hard](#page-2-0)

2. [Tricks to make Deep Learning Work](#page-8-0)

3. [Convolutional Neural Networks](#page-16-0)

4. [Deep Learning: Sample Models](#page-36-0)

## Deep Learning: Characterization

Deep Learners are models which ...

- $\ldots$  consist of "many" layers of nonlinear units (=neurons)  $(many = at least 3?)$
- ... are in contrast to "shallow" learners (e.g., logistic regression,  $SVMs \rightarrow 1$  layer)
- ... learn representations of data whose abstraction increases through the layers
- ... use these representations instead of *hand-crafted features*
- ... often learn these representations in an *unsupervised* manner on large-scale datasets

## Backpropagation (Reprise)

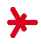

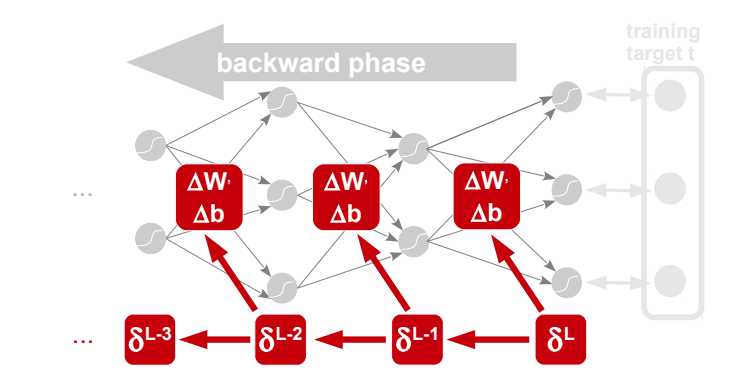

### Backprop Formulas

$$
\delta^{L} = (\mathbf{a}^{L} - \mathbf{t}) \odot f'(\mathbf{z}^{L}) \qquad \Delta w_{ij}^{l} = -\lambda \cdot \delta_{j}^{l} \cdot \mathbf{a}_{i}^{l-1}
$$

$$
\delta^{l} = (W^{l+1} \cdot \delta^{l+1}) \odot f'(\mathbf{z}^{l}) \qquad \Delta b_{j}^{l} = -\lambda \cdot \delta_{j}^{l}
$$

## Key Problem: Unstable Gradients

"As we move from the output layer to earlier layers the gradient tends to either vanish (the vanishing gradient problem) or explode (the exploding gradient problem). Since the gradient is the signal we use to train, this causes problems."

(Nielsen, "Neural Networks and Deep Learning")

Dummy Network (1 neuron per layer, sigmoid activation  $f$ , see [\[15\]](#page-49-2))

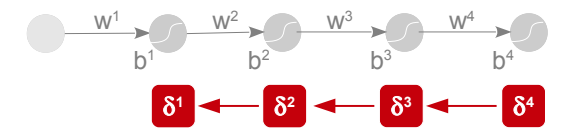

### Unstable Gradients: Example

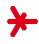

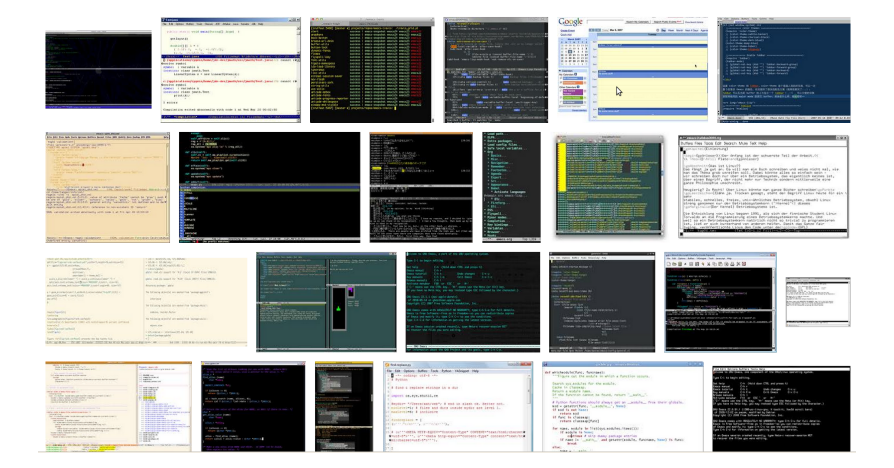

## Vanishing Gradients: Example image from [\[15\]](#page-49-2)

- $\triangleright$  a neural network trained on MNIST data (30 neurons per hidden layer, 4 hidden layers, fully connected)
- $\blacktriangleright$  The delta-values in the different layers,  $\boldsymbol{\delta}^1, \boldsymbol{\delta}^2, ..., \boldsymbol{\delta}^L,$ indicate how strong the weights change during learning.
- $\triangleright$  We measure this "speed" of learning in the different layers by  $||\delta^1||,||\delta^2||,...,||\delta^L||.$

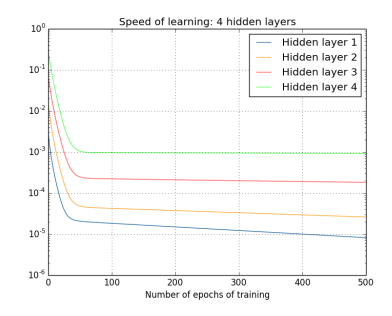

 $\triangleright$  Note that the scale is logarithmic (Layer 1 learns  $100\times$  slower than Layer 4)

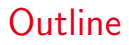

<span id="page-8-0"></span>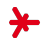

- 1. [Why Deep Learning is Hard](#page-2-0)
- 2. [Tricks to make Deep Learning Work](#page-8-0)
- 3. [Convolutional Neural Networks](#page-16-0)
- 4. [Deep Learning: Sample Models](#page-36-0)

## Deep Learning: What to do?

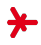

### Improving Optimization  $(=$  avoid unstable gradients)

- $\triangleright$  different loss function ( $\rightarrow$  cross-entropy)
- $\triangleright$  different activation function ( $\rightarrow$  RELU)
- $\triangleright$  variations to backpropagation ( $\rightarrow$  momentum, Chapter 08)
- $\blacktriangleright$  advanced techniques

### Improving Generalization  $(=$  avoid overfitting)

- $\blacktriangleright$  regularization  $+$  dropout
- $\blacktriangleright$  network topology (CNNs)
- $\triangleright$  more processing power (GPUs)
- $\blacktriangleright$  larger training sets
	- ▶ Pascal VOC Challenge (2005-2012): 11K training images
	- $\blacktriangleright$  ILSVRC (2012-...): 1,3 mio. training images

### Trick 1: Cross-Entropy Cost

Example: a poorly initialized neuron (see [\[15\]](#page-49-2))

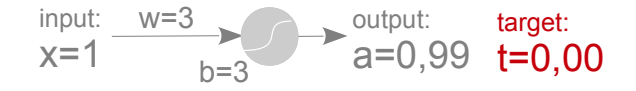

- ▶ Our old cost function (squared error):  $E = \frac{1}{2}$  $\frac{1}{2}(a-t)^2$  ...
- ► … leads to weight updates of  $\frac{\partial E}{\partial w} = (a t) \cdot f'(z)$
- $\blacktriangleright$  ... and  $f'(z)$  is very small!
- $\triangleright$  We plot the learning progress over the iterations: How fast does the neuron move towards the desired output 0?

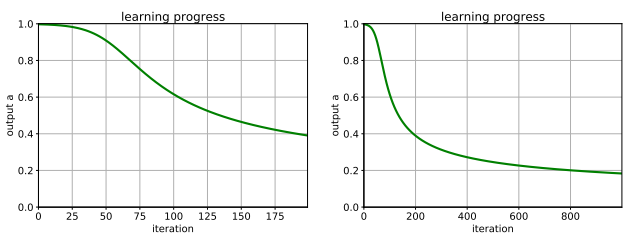

### Trick 1: Cross-Entropy Cost

- Idea: Our cost must compensate for small values of  $f'$
- $\triangleright$  Use the Cross Entropy as cost (see Chapter 02)

$$
C(\mathbf{a}^{L}) = -\sum_{k} t_{k} \cdot \log(a_{k}^{L}) + (1 - t_{k}) \cdot \log(1 - a_{k}^{L})
$$

$$
= -\log(1 - a) \quad // in our case
$$

 $\triangleright$  C penalizes our 'far off' neuron much stronger!

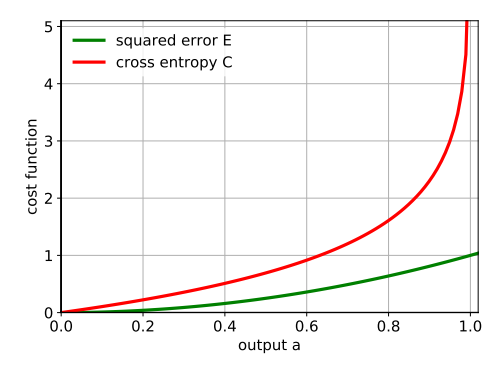

### Trick 1: Cross-Entropy Cost

### With cross-entropy, our neuron learns much faster!

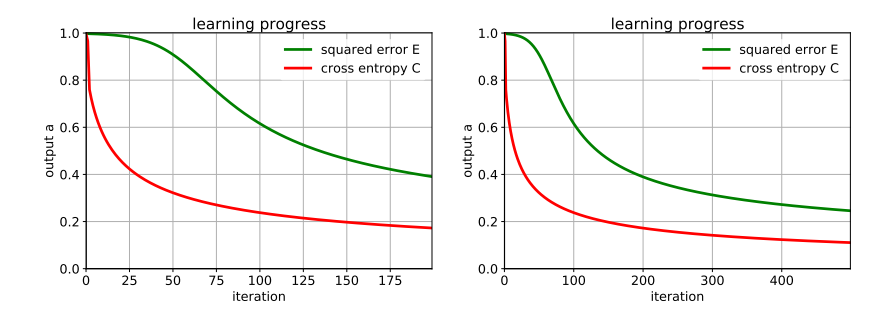

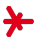

## Trick 2: Rectified Linear Units (RELUs)

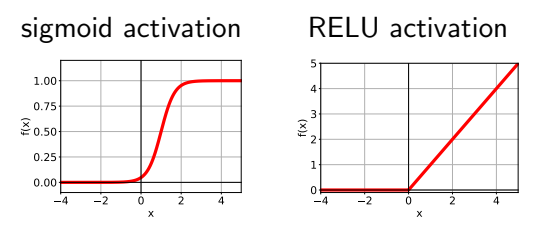

**Backpropagation** works with RELUs just like with sigmoids just with a different  $f'$  term.

### Sigmoid

 $\blacktriangleright$  learning slows down for small and large inputs

### Rectified Linear Unit

- $\blacktriangleright$  learning is fast for positive inputs
- $\triangleright$  the neuron stops learning entirely for negative inputs
- $\blacktriangleright$  (much) more efficient computation

## Trick 2: Rectified Linear Units (RELUs)

### Practical Advice

- $\triangleright$  The input of RELU neurons should tend to be larger than zero  $\rightarrow$  initialize with a slightly higher bias!
- In Let  $a_1, a_2, ..., a_n$  be the outputs of a RELU layer. If we want them to be **scaled to**  $[0, 1]$  (say, in classification), we simply rescale the RELU unit's output using a so-called softmax

$$
\left(a_{1}, a_{2}, ..., a_{n}\right) \mapsto \left(\frac{e^{a_{1}}}{\sum_{i} e^{a_{i}}}, \frac{e^{a_{2}}}{\sum_{i} e^{a_{i}}}, ..., \frac{e^{a_{n}}}{\sum_{i} e^{a_{i}}}\right)
$$

Example

1, 3, 1, 7 
$$
\mapsto
$$
 2%, 11%, 2%, 85%  
-3, 0, 0.5, -15  $\mapsto$  2%, 37%, 61%, 0%

### Remarks

- $\triangleright$  RELU activations have been vital to image recognition [\[10,](#page-49-3) [11\]](#page-49-4)
- $\triangleright$  "We do not yet have a solid theory of how activation functions should be chosen." [\[15\]](#page-49-2)

### Advanced Techniques image from [\[5\]](#page-48-1)

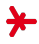

### More Complicated Ways to Facilitate Deep Learning

- $\triangleright$  pretraining: start training with a simple network, then add incremental layers [\[5\]](#page-48-1)
- $\triangleright$  linear (sub-)paths through the network (prevent the gradient from dying off)
- $\triangleright$  skip connections bypassing several layers
- $\triangleright$  adding extra **copies of the output** to early layers [\[19\]](#page-50-2) (makes the lowest layers receive a large gradient)

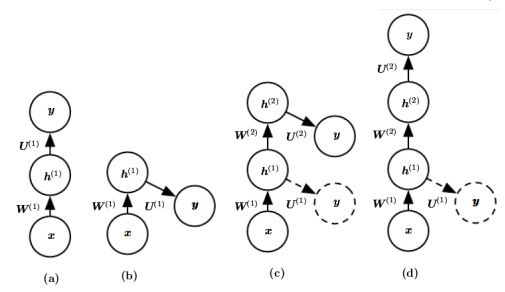

### **Outline**

<span id="page-16-0"></span>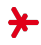

- 1. [Why Deep Learning is Hard](#page-2-0)
- 2. [Tricks to make Deep Learning Work](#page-8-0)
- 3. [Convolutional Neural Networks](#page-16-0)
- 4. [Deep Learning: Sample Models](#page-36-0)

### Convolution for Images

We view images as **discrete 2D signals**  $s : \mathbb{Z} \times \mathbb{Z} \rightarrow \{1, ..., M\}$ . Filters transform images  $s$  into other images  $s'$ . We focus on a particular kind of filter: FIR (finite-impulse-response) filters:

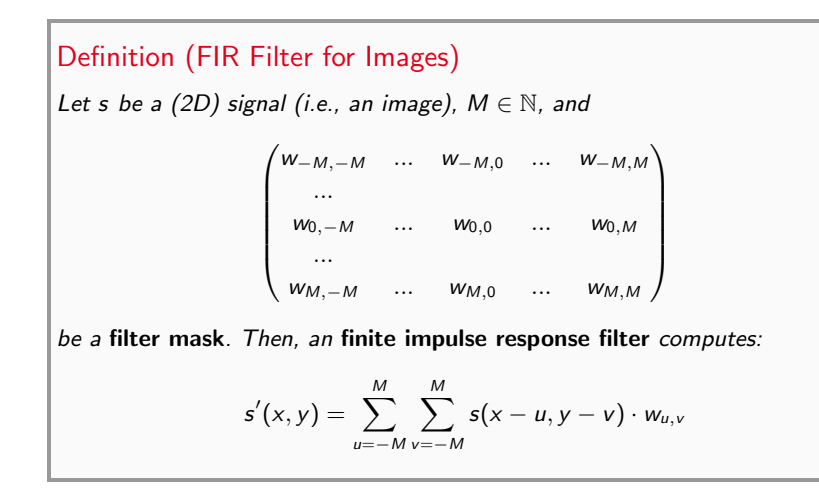

### Convolution for Images

- $\triangleright$  We place the mask at every position of the image
- $\triangleright$  We compute the weighted sum of the pixel intensities, weighted by the mask's values

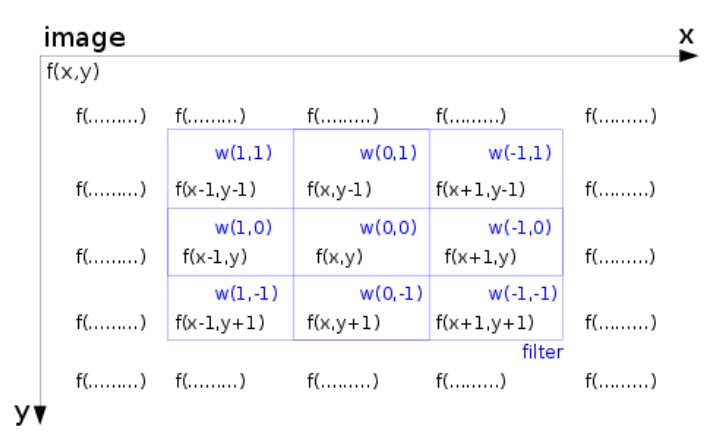

### Convolution for Images: Example 1 image: Christoph Lampert

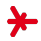

The mean filter blurs the input image

$$
\begin{pmatrix}\nw_{-2,-2} & w_{-2,-1} & w_{-2,0} & w_{-2,1} & w_{-2,2} \\
w_{-1,-2} & w_{-1,-1} & w_{-1,0} & w_{-1,1} & w_{-1,2} \\
w_{0,-2} & w_{0,-1} & w_{0,0} & w_{0,1} & w_{0,2} \\
w_{1,-2} & w_{1,-1} & w_{1,0} & w_{1,1} & w_{1,2} \\
w_{2,-2} & w_{2,-1} & w_{2,0} & w_{2,1} & w_{2,2}\n\end{pmatrix} = \frac{1}{25} \cdot \begin{pmatrix}\n1 & 1 & 1 & 1 & 1 \\
1 & 1 & 1 & 1 & 1 \\
1 & 1 & 1 & 1 & 1 \\
1 & 1 & 1 & 1 & 1 \\
1 & 1 & 1 & 1 & 1\n\end{pmatrix}
$$

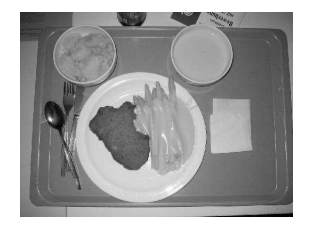

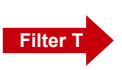

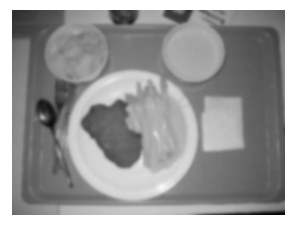

### Convolution for Images: Example 2

What do these Filters do?

$$
\begin{pmatrix} 1 & 0 & -1 \\ 2 & 0 & -2 \\ 1 & 0 & -1 \end{pmatrix} \quad \begin{pmatrix} 1 & 2 & 1 \\ 0 & 0 & 0 \\ -1 & -2 & -1 \end{pmatrix}
$$

These are the **Sobel filters**: They are commonly used to compute the partial derivatives  $\frac{\partial s(x,y)}{\partial x}$ ,  $\frac{\partial s(x,y)}{\partial y}$  $\frac{(x,y)}{\partial y}$  of an image *(which indicate* the edges of an image)

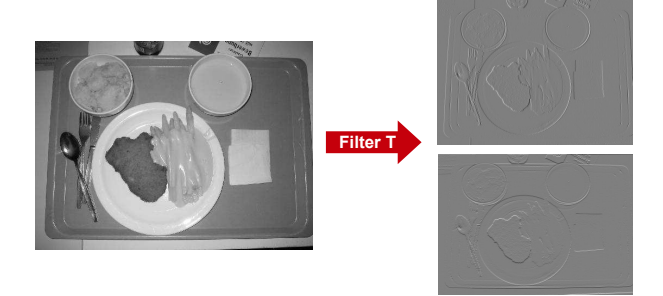

## Traditional Use of Convolution/Filters image from [\[4\]](#page-48-2)

Key Idea: Even when images from the same class are not globally similar, they share certain **local characteristics** 

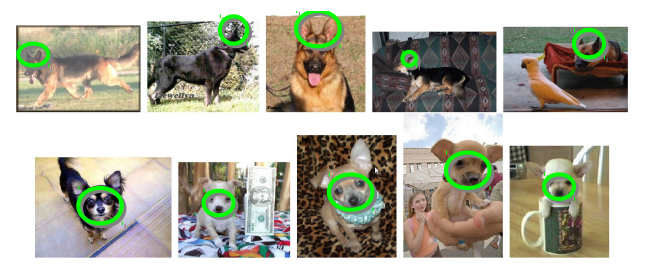

### Approach: Hand-engineer Filters to detect Local Features

- $\triangleright$  robust to changes of illumination, pose, background, ...
- $\triangleright$  state-of-the-art until 2011 (and still used frequently today)
- $\triangleright$  SIFT, SURF, HoG, Canny, ORB, ...
- $\blacktriangleright$  more in Chapter 03

## Step 1: Local Feature Detection

Example: The DoG ("difference-of-Gaussians") filter detects **blobs** (dark regions surrounded by a bright background)

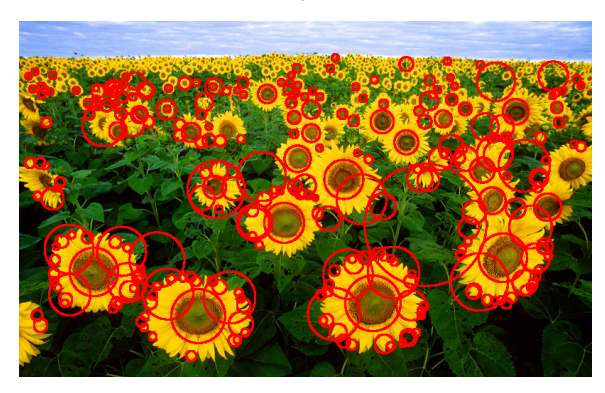

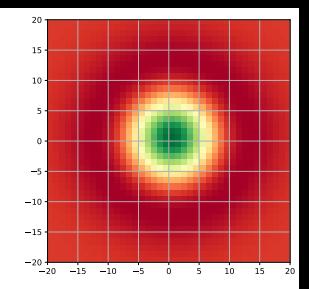

- $\blacktriangleright$  There are other detectors for corners, edges, etc.
- $\triangleright$  We usually apply filters of multiple sizes ( $\rightarrow$  scale invariance)

### Step 2: Local Feature Matching image from [\[7\]](#page-48-3)

After detecting local features, we match them to recognize objects

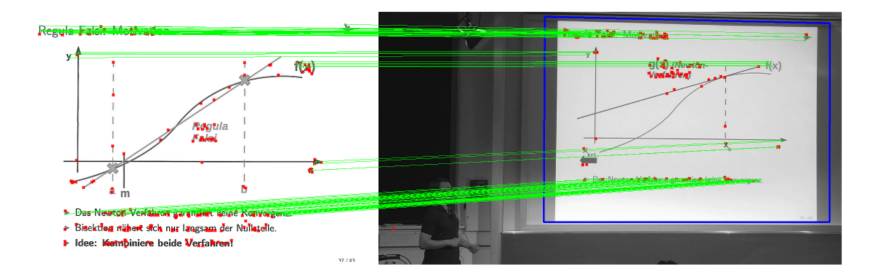

## Filters in Neural Networks

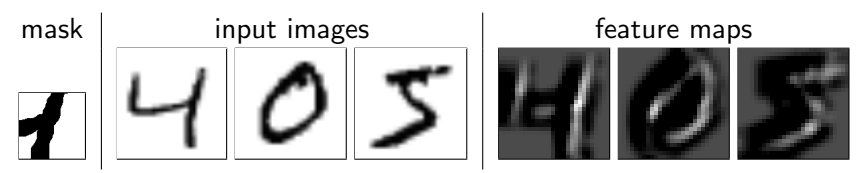

- $\triangleright$  By carefully designing the filter mask, we can scan the image for certain features
- $\blacktriangleright$  Here, I designed a mask to detect the T-junction in the "4".
- $\blacktriangleright$  The result is called a feature map

### Filters in Neural Networks

- $\triangleright$  Layer 1: run feature detectors over the image
- $\triangleright$  Layer 2: classify based on which features have been detected
- $\blacktriangleright$  This way, neural networks can learn their filters by backpropagation!
- $\triangleright$  We call them convolutional neural networks (CNNs)

### Convolutional Layers images from [\[15\]](#page-49-2)

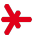

hidden laver

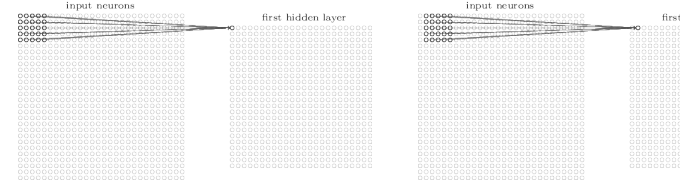

### Convolutional Layers apply Filters

- $\triangleright$  the input neurons are the input image's pixels
- $\triangleright$  the **hidden neurons** (1st layer) are the feature map's pixels
- In the weights are the entries of the (say,  $5 \times 5$ ) filter mask
- ighthroapoontal the activation of neuron (or pixel)  $(j, k)$  in the feature map is

$$
a_{jk} = f\left(b + \sum_{u=-2}^{2} \sum_{v=-2}^{2} w_{uv} \cdot x_{j+u,k+v}\right)
$$

 $\triangleright$  short for the whole image (with the convolution operator  $\ast$ ):

$$
\mathbf{a} = f\Big(\mathbf{b} + (\mathbf{W} * \mathbf{x})\Big)
$$

### Convolutional Layers images from [\[15\]](#page-49-2)

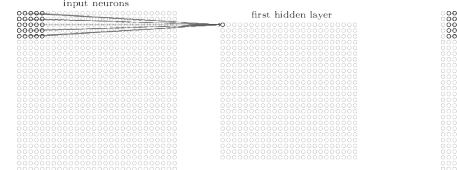

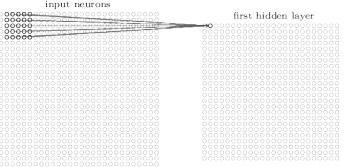

### **Discussion**

- CNNs need far less weights: With a  $28 \times 28$  input image and  $24 \times 24$  output map, the number of weights is:
	- ▶ fully connected layer:  $28 \times 28 \times 24 \times 24$   $(+24^2) \approx 450,000$
	- **convolutional layer**:  $5 \times 5 (+1) = 26$
- $\triangleright$  This is called weight sharing, and it's great: less parameters  $\rightarrow$  less overfitting!
- $\triangleright$  Convolutional neurons have a limited **receptive field** (e.g.,  $5 \times 5$ )  $\rightarrow$  instead of detecting global features, convolutional neurons detect local features.

 $28 \times 28$  input neurons

#### first hidden laver:  $3 \times 24 \times 24$  neurons

## Convolutional Layers images from [\[15\]](#page-49-2)

 $\triangleright$  Because we require far less weights, we can spend them on multiple feature maps!

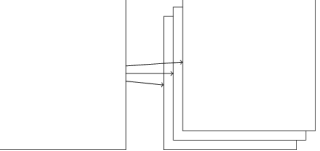

- $\triangleright$  CNNs use **hundreds** of filters per layer.
- $\triangleright$  Some example of feature masks learned from MNIST data

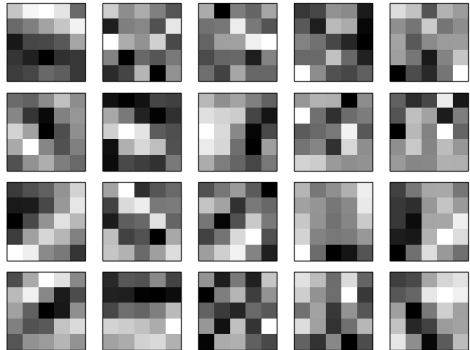

## CNNs: Layer Stacking

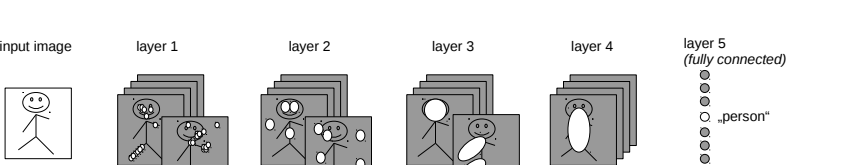

- $\triangleright$  A single convolutional layer is quite limited: Its receptive fields are tiny and prone to noise.
- $\blacktriangleright$  Idea: Feed feature maps to a subsequent layer, which constructs more complex features  $(\rightarrow$  abstraction)
- Multiple layers: edges  $\rightarrow$  pupils  $\rightarrow$  eyes  $\rightarrow$  faces  $\rightarrow$  persons
- $\triangleright$  With increasing layers ...
	- $\blacktriangleright$  ... the level of abstraction increases
	- $\blacktriangleright$  ... the accuracy of localization decreases

## CNNs: Layer Stacking

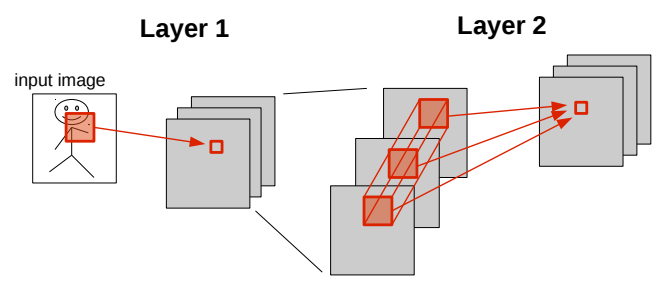

- $\triangleright$  The second layer has not one input image, but multiple ones (namely, the feature maps from the first layer)!
- $\triangleright$  A neuron n in the second layer should be allowed to **combine** inputs from multiple feature maps of Layer 1
- $\triangleright$  Solution: **n** can access **all feature maps** within a local area, i.e. **n**'s local receptive field has size  $5 \times 5 \times 20$ :

$$
a_{jk}^{p+1} = f\left(b + \sum_{u=-2}^{2} \sum_{v=-2}^{2} \sum_{f=1}^{20} w_{uvf} \cdot a_{j+u,k+v,f}^{p}\right)
$$

## CNNs: Layer Stacking

Example

### Equality Layer 1 takes a  $28 \times 28$  input image and filters it with 20 masks of size  $5 \times 5$ , obtaining 20 feature maps.

- $\triangleright$  Note: with a 5  $\times$  5 convolution, the image reduces to 24  $\times$  24 (the filter mask must fit image).
- $\triangleright$  We add a second convolutional layer to the CNN

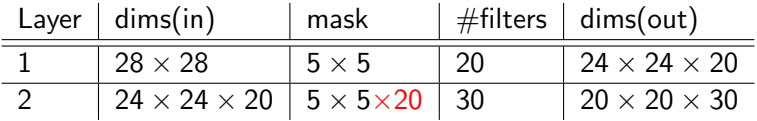

### Remarks

- Each layer's feature maps form a "3D matrix" (or **tensor**)
- $\triangleright$  This is why Google's deep learning library is called **tensorflow**.

## CNNs: Layer Stacking  $\rightarrow$  Visualization images from [\[20\]](#page-50-3)

- $\triangleright$  A CNN trained on 1000 object categories with 1,3 mio. images
- $\triangleright$  We visualize the features the CNN has learned, by ...
	- $\blacktriangleright$  ... feeding the network input images
	- $\blacktriangleright$  ... recording the strongest activation in a given layer
	- $\blacktriangleright$  ... projecting this activation back to pixel space using deconvolution
- $\triangleright$  We start with Layers 1 and 2 ...

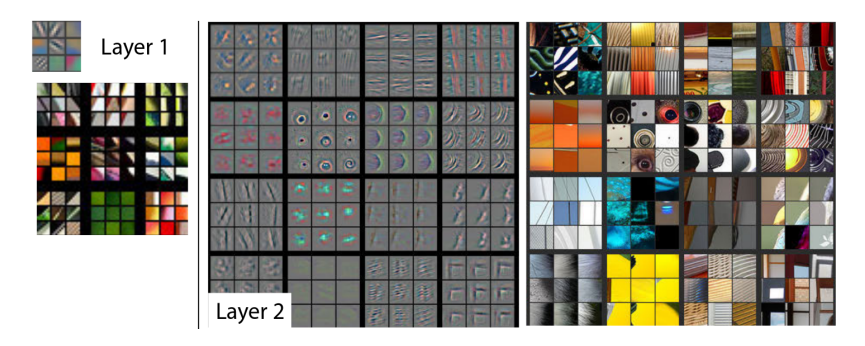

## CNNs: Layer Stacking  $\rightarrow$  Visualization images from [\[20\]](#page-50-3)

 $\blacktriangleright$  ... and continue with Layers 3 ...

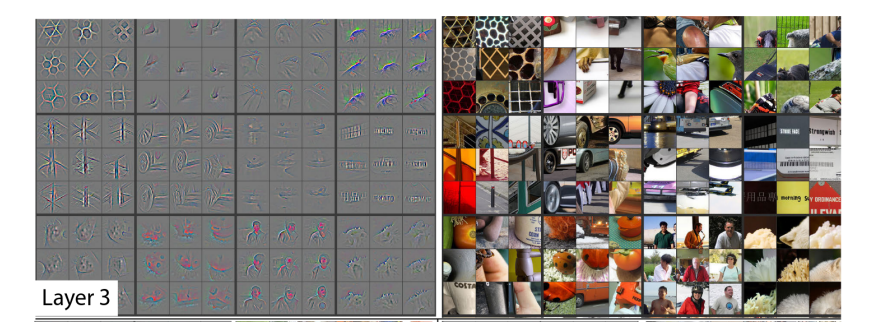

## CNNs: Layer Stacking  $\rightarrow$  Visualization images from [\[20\]](#page-50-3)

 $\blacktriangleright$  ... to Layers 4 and 5.

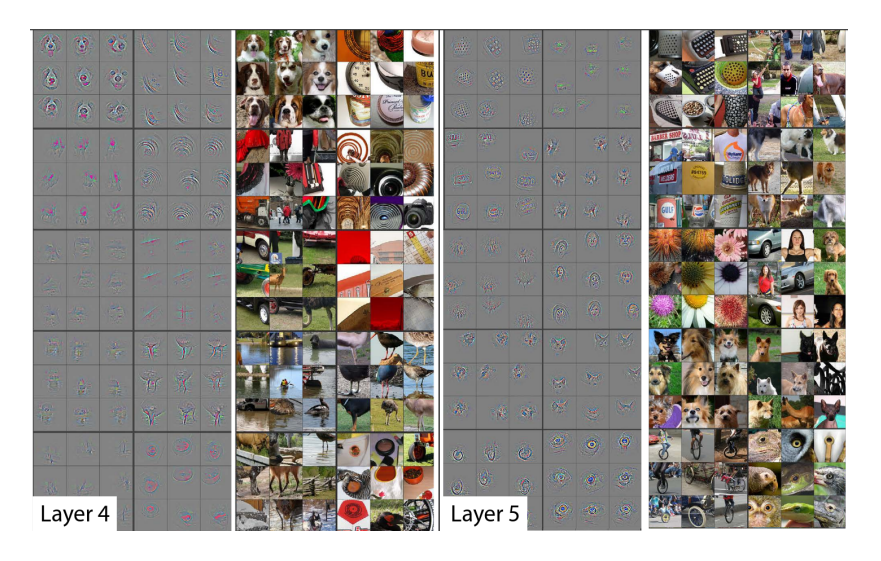

## CNNs: Pooling Layers image from [\[15\]](#page-49-2)

- $\triangleright$  We introduce **pooling** layers between the convolutional layers
- $\blacktriangleright$  These scale down the feature maps (it is enough to know roughly where a feature occurs).

### Variations of Pooling

- $\triangleright$  Max-Pooling: take the maximum activation of the feature detector in the receptive field.
- $\triangleright$  L2-Pooling: take the L2 norm of the activations in the receptive field

hidden neurons (output from feature map)

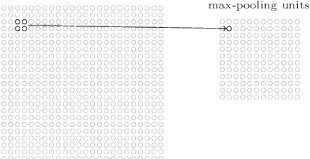

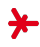

## CNNs: Minimal Architecture image from [\[15\]](#page-49-2)

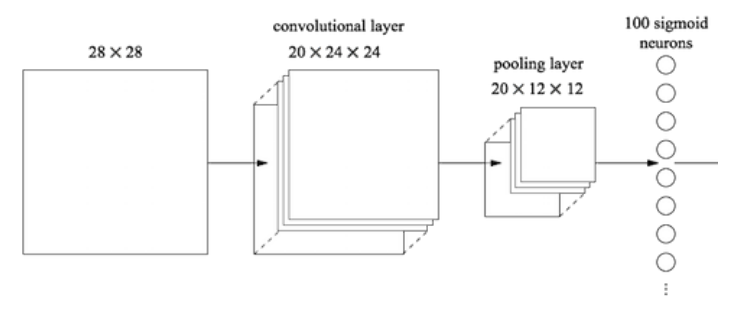

### Remarks

- $\triangleright$  This CNN can be trained using plain backpropagation (see [\[9\]](#page-49-5) for details)
- ► For convolutional layers, the error  $\Delta w_{uvf}$  is collected from all pixels in the output mask.
- $\triangleright$  For pooling layers, the error is just forwarded to the exact pixel where it came from.

### **Outline**

<span id="page-36-0"></span>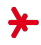

- 1. [Why Deep Learning is Hard](#page-2-0)
- 2. [Tricks to make Deep Learning Work](#page-8-0)
- 3. [Convolutional Neural Networks](#page-16-0)
- 4. [Deep Learning: Sample Models](#page-36-0)

## Example (Object Recognition): LeNet image from [\[12\]](#page-49-6)

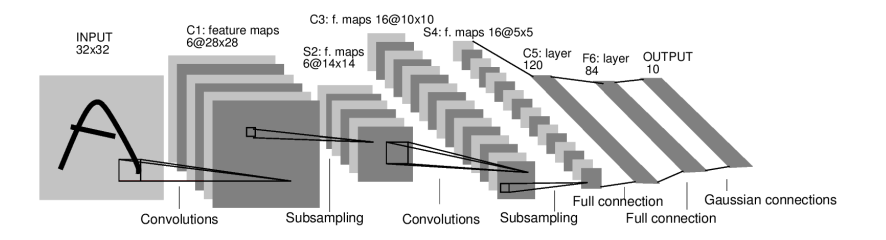

- $\triangleright$  341K connections but only 90K parameters (weight sharing)
- $\blacktriangleright$  applied to handwriting recognition (Demo: http://yann.lecun.com)
- $\triangleright$  1998 (when SVMs were the method of choice...)

## Example (Object Recognition): AlexNet images from [\[11\]](#page-49-4), [\[2\]](#page-48-4)

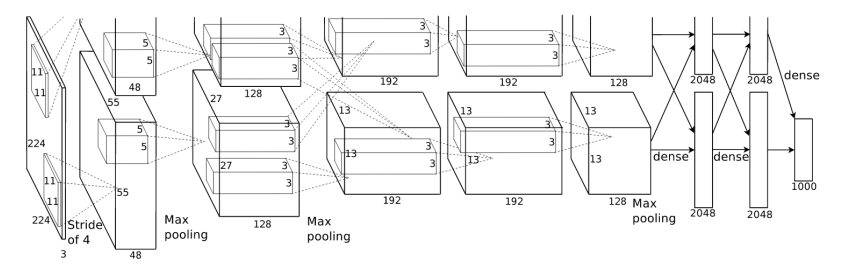

- $\blacktriangleright$  key trigger for deep learning boom
- Elayers:  $5 \times$  convolution, 3 FC layers, RELUs, dropout
- $\triangleright$  GPU implementation, network partitioned (did not fit 1 GPU)
- $\triangleright$  outstanding winner of ILSVRC'12 (top-5-error: 15.3%, second-best: 26.2%)

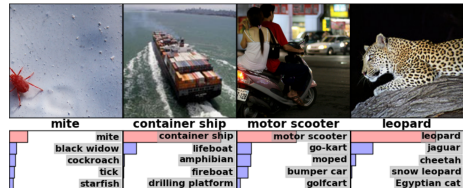

## Example (Object Recognition): GoogLeNet images from [\[19\]](#page-50-2) [\[3\]](#page-48-5)

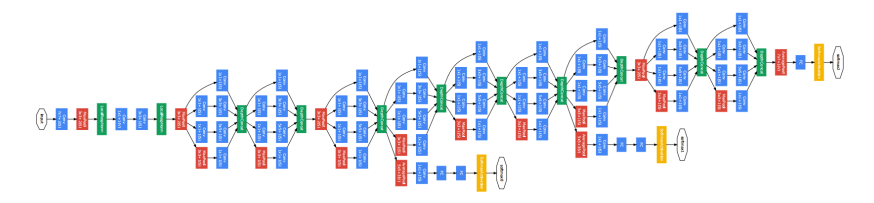

- $\triangleright$  increased depth (22 layers) and width of network
- but:  $12 \times$  fewer parameters than AlexNet  $(1 \times 1$  convolutions)
- $\triangleright$  Codename: Inception (a network within a network)
- $\triangleright$  human-level object recognition (ILSVRC: 6.8% top-5-error)
- $\blacktriangleright$  A. Karpathy: I sat down and went through the [...] careful annotation process myself. [...] I became very good at identifying breeds of dogs. [...] My own error in the end turned out to be 5.1%.

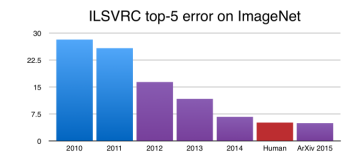

## Transfer Learning

"Transfer learning is the improvement of learning in a new task through the transfer of knowledge from a related task that has already been learned."

(L. Torrey, J. Shavlik)

- $\triangleright$  Deep Learning allows us to train strong, complex models on large-scale training sets
- $\triangleright$  Key question: Can I adapt existing models to new domains (where little training data may be available)?

### **Examples**

- I have trained a deep network for **keyword detection** on Wikipedia. Can I apply that to my customer's E-Mails?
- ► Can I reuse GoogLeNet (trained on cars, cats, dogs, etc.) to identify other objects?

### Transfer Learning with GoogLeNet

▶ Recall GoogLeNet's architecture: multiple convolutional layers  $(f_{conv})$ , followed by a fully-connected layer + softmax  $(f_{class})$ 

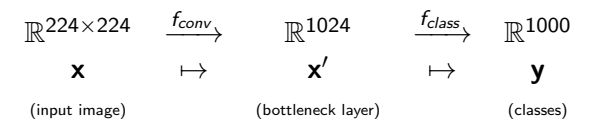

- $\triangleright$  We can think of  $f_{conv}$  as a very elaborate feature transformation: x' is a 1024-dimensional feature representing the image.
- ▶ We call x' the **bottleneck layer**.
- $\triangleright$  x' is highly adapted to the classification problem GoogLeNet has been trained on: Its features are very helpful to recognize cats, dogs, cars, etc.!

## Transfer Learning with GoogLeNet

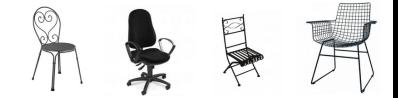

### **Training**

- $\triangleright$  We want to recognize 200 new objects (say, chairs). Of each, we have 100 training images.
- $\triangleright$  We apply the **convolutional layers**  $f_{conv}$  to all images
- $\triangleright$  We cache the resulting **bottleneck vectors**  $x'$
- $\blacktriangleright$  We train a new (1-layer!) classification layer  $f_{class}'$ on those bottlenecks
- $\triangleright$  During training, errors are **not** propagated back into the convolutional layers. Only the last layer is trained.

### Application

- Given a new image **x**, its classification result is  $f'_{class}(f_{conv}(\mathbf{x}))$
- $\triangleright$  This means: We use GoogleNet and simply replace the final layer with a 'chair-specific' one!

## Transfer Learning with GoogLeNet: Results<sup>1</sup>

- $\triangleright$  transfer learning on 3D CG models of chairs (200 views each)
- $\triangleright$  test photos of chairs similar to a 3D model

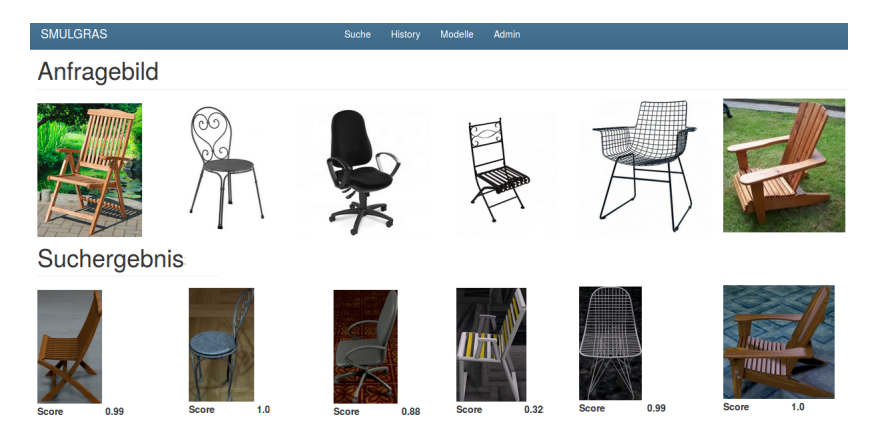

<sup>1</sup>Nadja Kurz, "Ein CNN zur view-basierten 3D-Modell-Suche", Bachelor's Thesis, HSRM, 2016.

### Image Classification Example: Path Following images from [\[8\]](#page-48-6)

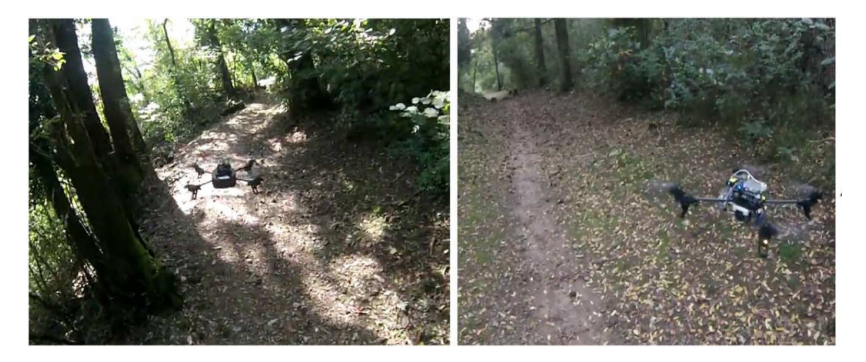

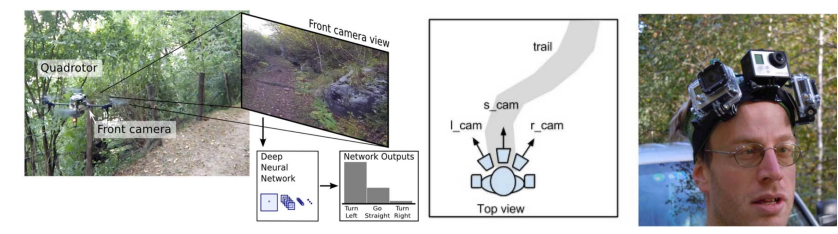

## Text Compression Example: Semantic Hashing images from [\[17\]](#page-50-4)

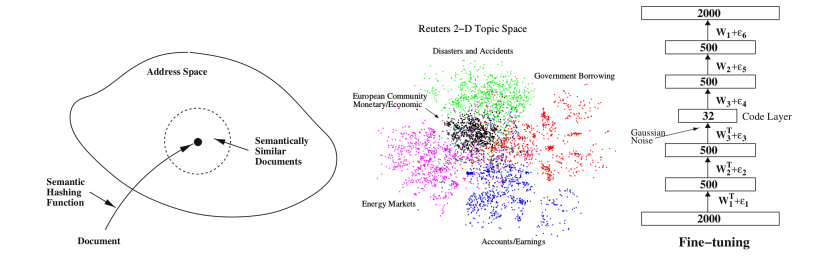

- $\triangleright$  Neural networks for (text) information retrieval
- $\triangleright$  Multiple layers of Restricted Boltzmann Machines (RBMs), trained incrementally
- $\triangleright$  Learning problem: Compress high-dimensional bag-of-words vectors to 32 bits, and **reconstruct** the original data
- $\triangleright$  Retrieval quality with 32-bit vectors about as good as (tf-idf) bag-of-words.

### Example: Term Embeddings image: [\[6\]](#page-48-7)

"You shall know a word by the company it keeps"

(J.R.Firth (1957))

 $\triangleright$  Stage 1 (Unsupervised):

Context-based prediction of words. Given its neighbors, predict a word (or given a word, predict its neighbors).

- $\triangleright$  Stage 1 (Supervised): Classification of text subsequences
	- $\blacktriangleright$  part-of-speech tagging (noun vs. verb)
	- $\blacktriangleright$  named entity recognition (person vs. company)
	- $\blacktriangleright$  selantic role labeling (subject vs. object)
	- $\blacktriangleright$  synonym prediction

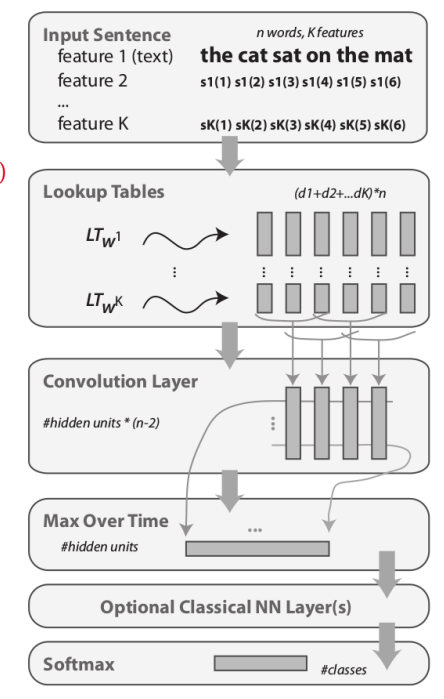

### Example: Term Embeddings image: [\[6\]](#page-48-7)

### Byproduct: Term-level Feature Vectors

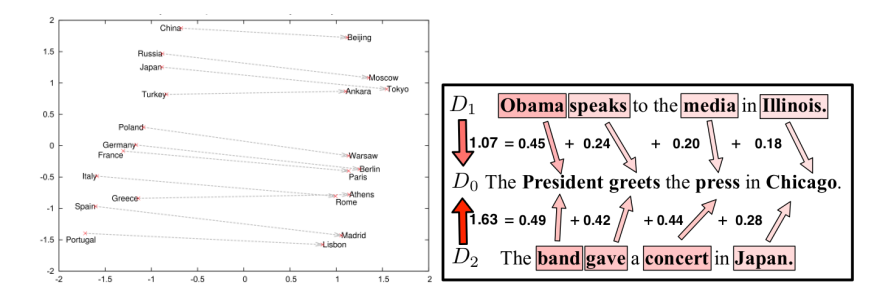

**Fig.** Terms t are mapped to high-dimensional feature vectors  $p(t)$  $\blacktriangleright$  relations between terms become shifts in vector space

 $p(\textit{uncle}'') - p("\textit{man}'') + p("\textit{woman}'') \approx p("\textit{aunt}'')$ 

- $\triangleright$  works for syntactic and semantic relations
- allows smarter machine learning on texts

### References I

<span id="page-48-0"></span>[1] Google DeepDream robot: 10 weirdest images produced by AI 'inceptionism' and users online (Photo: Reuters).

[http://www.straitstimes.com/asia/east-asia/](http://www.straitstimes.com/asia/east-asia/alphago-wins-4th-victory-over-lee-se-dol-in-final-go-match) [alphago-wins-4th-victory-over-lee-se-dol-in-final-go-match](http://www.straitstimes.com/asia/east-asia/alphago-wins-4th-victory-over-lee-se-dol-in-final-go-match) (retrieved: Nov 2016).

- <span id="page-48-4"></span>[2] Image Recognition (Tensorflow tutorial). [https://www.tensorflow.org/versions/r0.11/tutorials/image\\_recognition/index.html](https://www.tensorflow.org/versions/r0.11/tutorials/image_recognition/index.html) (retrieved: Nov 2016).
- <span id="page-48-5"></span>[3] Mocha.jl: Deep Learning for Julia. <https://devblogs.nvidia.com/parallelforall/mocha-jl-deep-learning-julia/> (retrieved: Nov 2016).
- <span id="page-48-2"></span>[4] picture shared by Christoph Lampert. contact: <http://pub.ist.ac.at/~chl/>.
- <span id="page-48-1"></span>[5] Y. Bengio, P. Lamblin, D. Popovici, and H. Larochelle. Greedy Layer-Wise Training of Deep Networks. In Advances in Neural Information Processing Systems 19, pages 153–160. 2007.
- <span id="page-48-7"></span>[6] R. Collobert and J. Weston. A Unified Architecture for Natural Language Processing: Deep Neural Networks with Multitask Learning. In Ann. Conf. on Neural Information Processing Systems (NIPS), 2008.
- <span id="page-48-3"></span>[7] M. Eberts. Automatisierte Indexierung der Videoaufnahmen von Vorträgen mittels Bildmatching. Bachelor's Thesis, RheinMain University of Applied Sciences, 2014.
- <span id="page-48-6"></span>[8] A. G. et al.

A Machine Learning Approach to Visual Perception of Forest Trails for Mobile Robots. IEEE Robotics and Automation Letters, 1(2), July 2016.

### References II

- 
- <span id="page-49-5"></span>[9] A. Gibiansky. Convolutional Neural Networks (blog post). <http://andrew.gibiansky.com/blog/machine-learning/convolutional-neural-networks/> (retrieved:

Nov 2016).

- <span id="page-49-3"></span>[10] X. Glorot, A. Bordes, and Y. Bengio. Deep Sparse Rectifier Neural Networks. In Proc. AISTATS-11, volume 15, pages 315–323, 2011.
- <span id="page-49-4"></span>[11] A. Krizhevsky, J. Sutskever, and G. Hinton. ImageNet Classification with Deep Convolutional Neural Networks. In Advances in Neural Information Processing Systems 25, pages 1097–1105. 2012.
- <span id="page-49-6"></span>[12] Y. LeCun, L. Bottou, Y. Bengio, and P. Haffner. Gradient-Based Learning Applied to Document Recognition. In Proceedings of the IEEE, volume 86, pages 2278–2324, 1998.
- <span id="page-49-1"></span>[13] T. Mikolov, I. Sutskever, K. Chen, G. S. Corrado, and J. Dean. Distributed Representations of Words and Phrases and their Compositionality. In Advances in Neural Information Processing Systems 26, pages 3111–3119. Curran Associates, Inc., 2013.
- <span id="page-49-0"></span>[14] V. Mnih, K. Kavukcuoglu, D. Silver, A. A. Rusu, J. Veness, M. G. Bellemare, A. Graves, M. Riedmiller, A. K. Fidjeland, G. Ostrovski, S. Petersen, C. Beattie, A. Sadik, I. Antonoglou, H. King, D. Kumaran, D. Wierstra, S. Legg, and D. Hassabis. Human-level control through deep reinforcement learning. Nature, 518(7540):529–533, 02 2015.
- <span id="page-49-2"></span>[15] M. Nielsen. Neural Networks and Deep Learning. Determination Press, 2015.

### References III

#### <span id="page-50-0"></span>[16] M.-A. Russon.

Google DeepDream robot: 10 weirdest images produced by AI 'inceptionism' and users online.

[http://www.ibtimes.co.uk/](http://www.ibtimes.co.uk/google-deepdream-robot-10-weirdest-images-produced-by-ai-inceptionism-users-online-1509518) [google-deepdream-robot-10-weirdest-images-produced-by-ai-inceptionism-users-online-1509518](http://www.ibtimes.co.uk/google-deepdream-robot-10-weirdest-images-produced-by-ai-inceptionism-users-online-1509518) (retrieved: Nov 2016).

- <span id="page-50-4"></span>[17] R. Salakhutdinov and G. Hinton. Semantic Hashing. International Journal of Approximate Reasoning, 50, 2009.
- <span id="page-50-1"></span>[18] C. Szegedy.

Building a deeper understanding of images (Google Research Blog). <https://research.googleblog.com/2014/09/building-deeper-understanding-of-images.html> (retrieved: Nov 2016).

- <span id="page-50-2"></span>[19] C. Szegedy, W. Liu, Y. Jia, P. Sermanet, S. Reed, D. Anguelov, D. Erhan, V. Vanhoucke, and A. Rabinovich. Going Deeper with Convolutions. In Computer Vision and Pattern Recognition (CVPR), 2015.
- <span id="page-50-3"></span>[20] M. D. Zeiler and R. Fergus. Visualizing and Understanding Convolutional Networks. CoRR, abs/1311.2901, 2013.